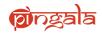

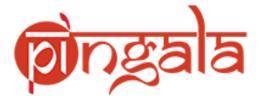

# Staff Recruitment – Applicant Portal

**User Manual** 

© 2015All right Reserved. IIT Kanpur

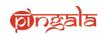

# Contents

| 1. | URL   | and Login Page3              |
|----|-------|------------------------------|
|    | 1.1.  | URL:                         |
|    | 1.2.  | Login Page                   |
| 2. | New   | / User Registration          |
|    | 2.1.  | New User Registration        |
|    | 2.2.  | OTP Verification5            |
|    | 2.3.  | User Registration Page6      |
|    | 2.4.  | Confirmation Page7           |
| 3. | Hom   | ne Page7                     |
|    | 3.1.  | Vacancy7                     |
|    | 3.2.  | Posts Applied                |
| 4. | Арр   | ly for Job9                  |
| 4  | 4.1.  | Personal Details             |
|    | 4.2.  | Academic Details             |
| 4  | 4.3.  | Experience Details           |
|    | 4.4.  | Reference Details            |
|    | 4.5.  | Additional Details16         |
|    | 4.6.  | Document Upload              |
|    | 4.7.  | Details & Submit19           |
|    | 4.8.  | Application Preview          |
| 4  | 4.9.  | Submitted Application        |
|    | 4.10. | Axis Payment Gatweway Page23 |

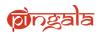

# 1. URL and Login Page

#### 1.1.URL:

Open a web browser and enter the below URL in the address bar and click enter.

https://pingala.iitk.ac.in/IITKSR-0/login

#### **1.2.Login Page**

Following is the login page of staff recruitment portal.

|                          | IIT Kanpur Recruitment Portal                                                                                                    |
|--------------------------|----------------------------------------------------------------------------------------------------|
|                          | (क्रि) लिल्ह्र <u>बो</u> ब                                                                                                    |
|                          | Email ID                                                                                                    |
|                          | Password                                                                                                    |
|                          | Sign In                                                                                                    |
|                          | ▲ Forgot password?                                                                                                    |
|                          | How to apply     User manual                                                                                                    |
|                          |                                                                                                    |
| Current Advertisement(s) | Text                                                                                                    |
| REO/DOAD/2019/01         | Indian Institute of Technology, Kanpur an Institute of national importance, has been in the forefront of engineering & technology education and research & development. The Institute<br>derives strength from its philosophy, vision and values that has led to achievement of academic excellence and promotion of high order technological research. The Institute's Dean of<br>Administration Division is looking for suitable Indian nationals including Persons of Indian Origins (PIOs) and Overseas Citizens of India (OCIs) for appointment on the following<br>positions for short-term R&D Projects <u>on contractual basis for a period of five years</u> . |
|                          |                                                                                                    |

**Existing User:** If user already exists, user must provide the email Id and Password and click on Sign In button to access the application. Password is case sensitive

**Register User:** By using this option a new user can be registered in the portal and generate user name and password for accessing the system

**Forgot Password:** When a user forgets the password, by using this option he/she can retrieve the password by providing the email id

How to Apply: Prerequisites document of staff recruitment is available for download

User Manual: User Manual of staff recruitment is available for download

Current Advertisements: All the list of active advertisements will be shown.

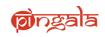

# 2. New User Registration

By clicking on the **Register User** button in the login screen user can access the following new user registration screen.

### 2.1.New User Registration

| ह्वति हुत्त हिंदु त |                                                                                               |
|---------------------|-----------------------------------------------------------------------------------------------|
|                     | Logn                                                                                          |
|                     | New User Registration                                                                         |
| Email Id *          | Email ID                                                                                      |
|                     | Verification code will be send to above email<br>Id.                                          |
|                     | Generate Verification Code                                                                    |
|                     | 영상 나는 것이 같은 것이 같은 것이 있다. 것은 것은 것은 것이 같은 것이 같은 것이 같은 것이 같이 같이 같이 같이 같이 같이 같이 같이 같이 같이 같이 같이 같이 |
|                     |                                                                                               |
|                     |                                                                                               |
|                     |                                                                                               |
|                     |                                                                                               |
|                     |                                                                                               |

**Email ID:** Enter a valid email id. Same email id will be user for all the communications throughout the recruitment process.

**Generate Verification Code:** After entering the email if click on this button, an OTP will be sent to the provided email id and the following screen appears.

Note: Please check all Inbox folders along with spam for the OTP email.

Email format will be as below

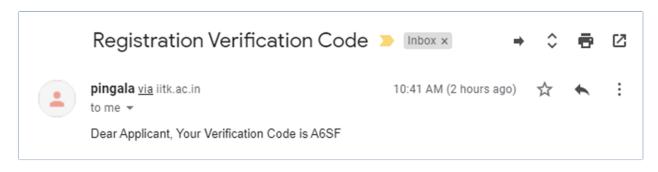

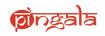

# **2.2.OTP Verification**

| <b>p</b> ingala                                   |                           |                           |      |
|---------------------------------------------------|---------------------------|---------------------------|------|
| Message!<br>Your OTP (One Time Password) has been | sent to your email id.    |                           |      |
|                                                   |                           |                           | ogin |
|                                                   | Email Id *                | New User Registration     |      |
|                                                   | Enter Verification Code * | Generate Venfication Code |      |
|                                                   |                           | ✓ Submit ¥Cancel          |      |

Enter Verification Code: Enter the verification code received in the email.

**Generate Verification Code:** In case verification code is not received, click on Generate Verification code to send the OTP email again.

Submit: After entering the OTP click on the submit button to proceed the registration process

Cancel: Click on the cancel button to exit the process

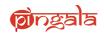

# 2.3.User Registration Page

|                                                | New Use                | Registration                          |                                    |
|------------------------------------------------|------------------------|---------------------------------------|------------------------------------|
| :t No., Title, First Name, Middle Name, I      | Last Name, Date of Bir | th, Gender, Cast Category, Are yo     | ou employed with any- IIT currentl |
| Email *                                        | pavuluri.vivekananda(  | ₽gmail.com                            |                                    |
| Contact No. *                                  | +91 *                  | Contact No.                           |                                    |
| Title *                                        | Select                 |                                       | Ŧ                                  |
| First Name *                                   | Enter First Name       |                                       |                                    |
| Middle Name                                    | Enter Middle Name      |                                       |                                    |
| Last Name                                      | Enter Last Name        |                                       |                                    |
| Date Of Birth *                                | DD-MM-YYYY             |                                       |                                    |
| Gender *                                       | Select                 |                                       | T                                  |
| Caste Category *                               | Select                 |                                       | ¥                                  |
| Are You Employed With Any-<br>IIT Currently? * | ⊖ Yes ®No              |                                       |                                    |
| PWD *                                          | ○ Yes <sup>●</sup> No  |                                       |                                    |
| Ex-Serviceman *                                | ⊖ Yes <sup>®</sup> No  |                                       |                                    |
| Password *                                     | Enter Password and sh  | ould be greator than 8 characters     |                                    |
| Re-Enter Password *                            | Enter Re-Enter Passwo  | rd and should be greator than 8 char. | actei                              |
| Question *                                     | Select Security Que    | stion                                 | Y                                  |
| Answer*                                        | Enter Security Answer  |                                       |                                    |
|                                                |                        |                                       |                                    |
| e of Birth, Gender, Cast Category,Are y        | ou employed with any   |                                       | nan. Once Registered this data ca  |
|                                                | ✓ Regist               | er 🛪 Cancel                           |                                    |

Fields which are mentioned with \* are Mandatory fields, without filling these forms will not be saved

**Register:** By clicking on the register button, page will be redirected to the confirmation page to revalidate the entered data.

**Cancel:** By clicking on the cancel button process will be exited.

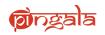

# **2.4.Confirmation Page**

|            | Gender * Male *                                                                                                    |
|------------|----------------------------------------------------------------------------------------------------|
|            | Information                                                                                                    |
| Are You En | Before submitting Registration details please check the data carefully such as: <ul> <li>Email- pavuluri.vivekananda@gmail.com</li> <li>Contact No9989990353</li> <li>Title - Mr.</li> <li>First Name - Viveka</li> <li>Middle Name - Nanda</li> <li>Last Name - Pavuluri</li> <li>Date of Birth - 07-05-1991</li> <li>Gender - Male</li> <li>Cast Category - Unreserved</li> <li>A rey oue employed with any- IIT currently?-No</li> <li>PWD - No</li> <li>Ex-Serviceman -No</li> </ul> <li>Once Registered this data can't be changed!</li> |
|            | I've checked it, continue OK, let me check it again                                                                                                    |
|            |                                                                                                    |
|            | ✓ Revister X Cancel                                                                                                    |

**I've checked it, continue:** By clicking on this button registration process will be completed and a new user name and password will be created for the user.

Page will be redirected to Login Page

**Ok, let me check it Again:** By Clicking on this button page will be redirected to New User Registration Page

# 3. Home Page

#### **3.1.Vacancy**

List of all active vacancy's will be show here

| <u>ह्वीत्र ह</u> वाल् | ≡                                                           |                        | Ρ                          | avuluri.vivekana | nda@gmai     | il.com 🔩 🕞  |
|-----------------------|-------------------------------------------------------------|------------------------|----------------------------|------------------|--------------|-------------|
| Vacancy               | ■Vacancy                                                    |                        |                            | 1                |              |             |
| Posts Applied         | Advertisement No. REO/DOAD/2019/01<br>Description.          |                        |                            |                  |              | <b>1</b> 4  |
|                       | Department                                                  | Post                   | Period                     | Apply            | View         | Eligibility |
|                       | *RESEARCH AND DEVELOPMENT (R&D)                             | REO (Grade II) Cadre A | 13/Nov/2019 to 31/Dec/2019 | Apply            | N/A          | View        |
|                       | *RESEARCH AND DEVELOPMENT (R&D)                             | REO (Grade I) Cadre B  | 13/Nov/2019 to 31/Dec/2019 | Apply            | N/A          | View        |
|                       | Copyright © 2017-2018 Imagination Learning Systems. All riv | ghts reserved.         |                            | ¢r               | ्रुवोव । । । | MAGINATION  |

© 2015All right Reserved. IIT Kanpur

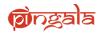

Click on Eligibility View button to view the eligibility criteria of that particular job notification

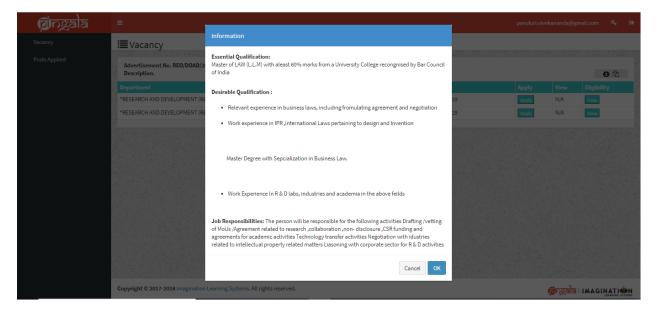

# **3.2.Posts Applied**

Posts which are applied by the user will be shown

| splay      | 10 • records per           | page                   |                           |                                       |                      |            |                 |                             |                | Filte                     | er records;         |                   | 2 Helj   |
|------------|----------------------------|------------------------|---------------------------|---------------------------------------|----------------------|------------|-----------------|-----------------------------|----------------|---------------------------|---------------------|-------------------|----------|
| ↓≞<br>.No. | ↓†<br>Advertisement<br>No. | L1<br>Registration No. | Post<br>Applied<br>For    | ↓î<br>Department                      | ↓†<br>Form<br>Status | lî<br>View | ↓†<br>Update    | IT<br>Application<br>Status | Jî<br>Reminder | ↓†<br>Upload<br>Documents | ↓†<br>Admit<br>Card | ↓†<br>Pay<br>Fees | Syllabus |
| 1          | REO/DOAD/2019/01           | REO/DOAD/2019/01/25    | REO (Grade<br>II) Cadre A | *RESEARCH AND<br>DEVELOPMENT<br>(R&D) | Completed            | View       | Can't<br>Update |                             | View 🕕         | N/A                       | N/A                 | Pay               | Download |
| - 1 of 1   |                            |                        |                           |                                       |                      |            |                 |                             |                |                           | Pr                  | evious            | 1 Nex    |

#### View: Click to view the application details

Reminder: List of all reminders related to the application and notification

Pay Fees: Option to pay Fee if it is pending

Syllabus: Download the syllabus for this notification

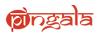

# 4. Apply for Job

By clicking on the Apply following Instructions screen will be shown

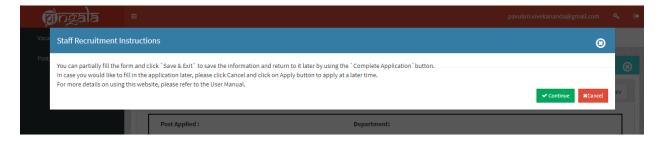

Continue: By Clicking on Continue, job application process will be started

Cancel: By Clicking on Cancel process will be exited

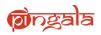

# **4.1.Personal Details**

| ;ala ₌                        |                    |                                        |                              | pavuluri.vivekananda@gmai     |
|-------------------------------|--------------------|----------------------------------------|------------------------------|-------------------------------|
| I Vacancy                     | 1. 1. 1.           | A CONTRACTOR OFFICE                    |                              | A CONTRACTOR OF A             |
|                               |                    |                                        |                              |                               |
| Personal Detai                | ls 🛛 🗛             | ademic Details 3 Experier              | nce Details 🔰 🕢 Referee Deta | ils 3 Additional Details      |
|                               |                    |                                        |                              |                               |
| Post Applied :                |                    | De                                     | partment:                    |                               |
| Personal Details              |                    |                                        |                              |                               |
| Are You Employe<br>Currently? | d With Any- IIT    | No                                     |                              |                               |
| 2                             |                    | REO (Grade II) Cadre A                 | Department *                 | *RESEARCH AND DEVELOPMENT     |
| Post Applied For              |                    |                                        | Department                   | (R&D)                         |
| Title                         |                    | Mr.                                    | First Name                   | Viveka                        |
| Middle Name                   |                    | Nanda                                  | Last Name                    | Pavuluri                      |
| Email ID *                    |                    | pavuluri.vivekananda@gmail.            | Alternate Email ID           | Enter Alternate Email ID      |
| Date Of Birth                 |                    | 07-05-1991                             |                              |                               |
| Birth Place                   |                    | Enter Birth Place                      |                              |                               |
| Nationality Of *              |                    | India                                  | Gender                       | Male                          |
| Differently Abled             |                    | No                                     | Marital Status               | Select 👻                      |
| Religion                      |                    | Select 👻                               | Aadhaar No.                  |                               |
| Keugion                       |                    | select *                               |                              |                               |
| Mother's Name                 |                    | Enter Mother's Name                    | Father's Name *              | Enter Father's Name           |
| Caste Category                |                    | Unreserved                             |                              |                               |
| .8)                           |                    |                                        |                              |                               |
| Apply As *                    |                    | Select •                               |                              |                               |
| Present Address               |                    |                                        |                              |                               |
| Current Address               | *                  | Enter Current Address                  | City *                       | Enter City                    |
|                               |                    | li                                     |                              |                               |
| Country *                     |                    | India 👻                                | Pin Code *                   | Enter Postal Code             |
| State *                       |                    | Select •                               | Telephone No(Incl. STD Code) | Enter Phone No                |
| District *                    |                    | Enter District                         | Nearest Railway Station      | Enter Nearest Railway Station |
| Mobile No. *                  | +91 •              | 9989990353                             | Fax No.                      | Enter Fax No.                 |
|                               |                    |                                        |                              | LINCI I DI TIOI               |
| Same as above                 | re                 |                                        |                              |                               |
| Permanent Deta                |                    |                                        |                              |                               |
| Permanent Addr                | 255                | Enter Permanent Address                | City *                       | Enter City                    |
| Country *                     |                    | India 👻                                | Pin Code *                   | Enter Postal Code             |
| State *                       |                    | Select 👻                               | Telephone No(Incl. STD Code) | Enter Phone No                |
| District *                    |                    | Enter District                         | Nearest Railway Station      | Enter Nearest Railway Station |
|                               |                    |                                        |                              |                               |
| Mobile No. *                  | +91 -              | 9989990353                             | Fax No.                      | Enter Fax No.                 |
|                               |                    |                                        |                              |                               |
| Upload Photo *                |                    | Max 200 KB Browse                      |                              |                               |
| e pond r noto                 |                    | Max 200 KB BIOWSe                      |                              |                               |
|                               |                    |                                        |                              |                               |
|                               |                    |                                        |                              |                               |
| Upload Signatur               | *                  | Max 200 KB Browse                      |                              |                               |
|                               |                    |                                        |                              |                               |
| Note: While using co          | py & paste from ot | her sources, Please remove special cha | racters manually.            |                               |
|                               |                    |                                        |                              |                               |

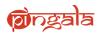

Fields which are mentioned with \* are Mandatory fields, without filling these fields forms will not be saved

**Save & Exit:** By Clicking on Save & Exit, data which is entered till now will be saved and application form will be closed.

**Save & Next:** By Clicking on Save & Next, data which is entered till now will be save and application process will be proceeded to **Academic Details** 

**Reset:** All the data entered in the fields will be cleared

Cancel: By Clicking on Cancel, application form will be closed without saving data

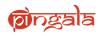

# **4.2.Academic Details**

|    |                             | epartment:                                      |                                 | Post Applied :<br>Academic Record (in reverse ch |
|----|-----------------------------|-------------------------------------------------|---------------------------------|--------------------------------------------------|
|    | Enter University/Institute. | University/Institute *                          | Select                          | Degree *                                         |
|    | Enter Subject               | Subject *                                       | Enter Year.                     | Year Of Completion *                             |
|    | Full Time 🔹                 |                                                 | Enter Duration                  | Duration Year *                                  |
|    | Enter Marks                 | Degree Type *<br>% Marks *                      | Percentage CGPA                 |                                                  |
|    | Nothing                     | % Marks Upload Education Related                | Passed -                        | Grade Type                                       |
|    | Nothing •                   | Documents (Marksheets/<br>Degree/Transcripts) * | Passeu                          | Division/ Grade *                                |
|    |                             |                                                 | Enter Additional<br>Information | Additional Information                           |
| 00 |                             |                                                 |                                 |                                                  |
|    |                             |                                                 | Enter Area of specializations   | Area Of Specializations                          |
|    |                             |                                                 | Enter Current Area of research  | Current Area Of Research                         |

Fields which are mentioned with \* are Mandatory fields, without filling these fields forms will not be saved

**Save & Exit:** By Clicking on Save & Exit, data which is entered till now will be saved and application form will be closed.

**Save & Next:** By Clicking on Save & Next, data which is entered till now will be save and application process will be proceeded to **Experience Details** 

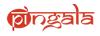

Reset: All the data entered in the fields will be cleared

Cancel: By Clicking on Cancel, application form will be closed without saving data

By Clicking on + icon, fields to add new academic qualification will be added. In this way user can enter all the academic records one by one

Θ

By Clicking on - Icon added academic qualification will be removed

### **4.3.Experience Details**

| 1 I N  | 2 Academic Details             | 3 Experience Details      | Referee Details            | 5 Additional Details               | 6 Document Upload                   |
|--------|--------------------------------|---------------------------|----------------------------|------------------------------------|-------------------------------------|
|        |                                | 3 Experience Details      | Referee Details            | S Additional Details               | bocument opioad                     |
| P P    | Post Applied :                 |                           | Department:                |                                    |                                     |
| plus ( | +) button at the bottom of eac | h section.                |                            | e sections relevant to you. You    | can add more information by using t |
| Emp    | loyment History (in rev        | erse chronological order) |                            |                                    |                                     |
|        | Employer Name                  | Enter Employer Name       | Designation                | Enter Designa                      | ation Name.                         |
| 20     | Department/ Division           | Enter the Department      | Employed In Govt, S        |                                    | •                                   |
|        |                                |                           | Govt,Autonomous F<br>Govt? | SU,State                           |                                     |
|        | From                           |                           | *                          | □ Till now                         |                                     |
|        |                                |                           |                            |                                    |                                     |
|        | То                             |                           | Roles & Responsibil        | ities Enter Roles & Responsibiliti |                                     |
|        | Total Emoluments(Annual)       | Enter the Total Pay       |                            |                                    |                                     |
|        |                                |                           |                            |                                    |                                     |
|        | Upload Experience *            | Nothing -                 | 2                          |                                    |                                     |
|        |                                |                           |                            |                                    |                                     |
|        |                                |                           |                            |                                    |                                     |
|        |                                |                           |                            |                                    | 00                                  |
| Tota   | l Regular Work Experien        | ice                       |                            |                                    |                                     |
| 20     | Years *                        | Enter Years Less Than 3   | 0. Months*                 | Enter Months                       | Upto 11.                            |
|        |                                |                           |                            |                                    |                                     |
|        | alculate Experiance            |                           |                            |                                    |                                     |

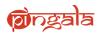

Fields which are mentioned with \* are Mandatory fields, without filling these fields forms will not be saved

**Save & Exit:** By Clicking on Save & Exit, data which is entered till now will be saved and application form will be closed.

**Save & Next:** By Clicking on Save & Next, data which is entered till now will be save and application process will be proceeded to **Reference Details** 

Reset: All the data entered in the fields will be cleared

Cancel: By Clicking on Cancel, application form will be closed without saving data

By Clicking on + icon, fields to add new experience details will be added. In this way user can enter all the experience records one by one

By Clicking on - Icon added experience details will be removed

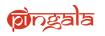

# **4.4.Reference Details**

| i 🗏   |                         |                              |                                      | pavuluri.viveka              | nanda@gmail.com 🔩  |
|-------|-------------------------|------------------------------|--------------------------------------|------------------------------|--------------------|
|       | al water a cikes ar     |                              | a da <u>a</u> ngan sa sa sa sa sa sa | gida a di kaon dagina kati s |                    |
| i     | emic Details 3 Experier | nce Details 4 Referee Detail | s Additional Details                 | 6 Document Upload            | 🕜 Details & Submit |
|       | Post Applied :          |                              | epartment:                           |                              |                    |
|       | Referees                |                              |                                      |                              |                    |
| 24.00 | Referees Name *         | Enter the Refrees Name       | Designation *                        | Enter the Designation        |                    |
|       | Organization *          | Enter the Organisation       | Address                              | Enter the Address            |                    |
|       | Country                 | India 👻                      | State                                | Select                       | •                  |
|       | Pin Code                | Enter the Pin Code           | City                                 | Enter the City Name          |                    |
|       | Email Id *              | Enter Email Id               | Contact No                           | Enter Contact No             |                    |
|       | Fax No                  | Enter Fax No                 |                                      |                              |                    |

Fields which are mentioned with \* are Mandatory fields, without filling these fields forms will not be saved

**Save & Exit:** By Clicking on Save & Exit, data which is entered till now will be saved and application form will be closed.

**Save & Next:** By Clicking on Save & Next, data which is entered till now will be save and application process will be proceeded to **Additional Details** 

Cancel: By Clicking on Cancel, application form will be closed without saving data

By Clicking on + icon, fields to add new reference details will be added. In this way user can enter all the reference records one by one

By Clicking on - Icon added reference will be removed

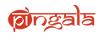

# **4.5.Additional Details**

| ngala =                                                                            |                                            |                     |                     | pavuluri.vivekar       | nanda@gmail.com      | ۹ 🗈         |
|------------------------------------------------------------------------------------|--------------------------------------------|---------------------|---------------------|------------------------|----------------------|-------------|
| y                                                                                  |                                            |                     |                     |                        |                      | 3           |
| Jemic Details                                                                      | Experience Details                         | Referee Details     | Additional Details  | 6 Document Upload      | <b>7</b> Details &   | Submit      |
| Post Applied :                                                                     |                                            | Department:         |                     |                        |                      |             |
| Details of publication                                                             | on                                         |                     |                     |                        |                      | _           |
|                                                                                    |                                            |                     |                     |                        |                      |             |
| Scienctific Journal                                                                | No Of Papers<br>Published                  | Accepted            | Communicated:       | <br>Attachment         |                      | -           |
| National                                                                           | Enter No. of Papers                        | Enter No. of Papers | Enter No. of Papers | Nothing selected       | •                    | -           |
| International                                                                      | Enter No. of Papers                        | Enter No. of Papers | Enter No. of Papers | Nothing selected       | •                    |             |
| Total:<br>Details of patents<br>Patents Filed<br>Upload File<br>Awards & Recogniti | Enter the numbers of p<br>Nothing selected | atents Patents G    | anted Enter the num | bers of patents        |                      |             |
| wards & Recognit                                                                   |                                            |                     |                     |                        | 00                   | -<br>-<br>- |
| Country Visited Info                                                               | ormation                                   |                     |                     |                        |                      |             |
| Country Visited                                                                    |                                            | Duration Of Visit   | Purpose Of          | Visit                  |                      |             |
|                                                                                    |                                            |                     |                     |                        |                      |             |
|                                                                                    |                                            |                     |                     |                        |                      |             |
|                                                                                    |                                            |                     |                     |                        | 00                   | -           |
|                                                                                    |                                            |                     |                     |                        |                      | 1           |
|                                                                                    |                                            |                     |                     | ✓Save & Exit ✓Save & N | lext ≭ <u>Cancel</u> | -           |
|                                                                                    |                                            |                     |                     |                        |                      | 2           |

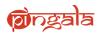

**Save & Exit:** By Clicking on Save & Exit, data which is entered till now will be saved and application form will be closed.

**Save & Next:** By Clicking on Save & Next, data which is entered till now will be save and application process will be proceeded to **Document Upload** 

Cancel: By Clicking on Cancel, application form will be closed without saving data

By Clicking on + icon, fields to add new patent details and new countries visited details will be added. In this way user can enter all the patent and visited countries records one by one

By Clicking on - Icon added patent details and new countries visited will be removed

# 4.6.Document Upload

| ୍ୱା<br>ଆହୁ ଅନ୍ତ୍ର | ≡ pavuluri.viveka                                                                                                    | nanda@gmail.com 🔩 @ | •   |
|-------------------|----------------------------------------------------------------------------------------------------|---------------------|-----|
| Vacancy           |                                                                                                    | 8                   |     |
| Posts Applied     | Jemic Details         Image: State State | Details & Submit    |     |
|                   | Post Applied : Department:                                                                                                    |                     |     |
|                   | Documents Uploads                                                                                                    |                     |     |
|                   |                                                                                                    |                     | -   |
|                   |                                                                                                    | 0                   |     |
|                   |                                                                                                    |                     |     |
|                   | Upload File Nothing selected -                                                                                                    |                     |     |
|                   |                                                                                                    |                     |     |
|                   | Caste Certificate                                                                                                    |                     | 4   |
|                   | Upload File * Nothing selected -                                                                                                    |                     |     |
|                   |                                                                                                    |                     |     |
|                   | Upload Additional Document                                                                                                    |                     |     |
|                   | Document Name Upload Documents                                                                                                    |                     |     |
|                   | 00                                                                                                    |                     |     |
|                   |                                                                                                    |                     |     |
|                   |                                                                                                    |                     | 1.  |
|                   | ✓Save & Exit ✓Save & 1                                                                                                    | Next XCancel        | 14. |
|                   |                                                                                                    |                     | 1   |

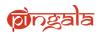

Fields which are mentioned with \* are Mandatory fields, without filling these fields forms will not be saved

**Save & Exit:** By Clicking on Save & Exit, data which is entered till now will be saved and application form will be closed.

**Save & Next:** By Clicking on Save & Next, data which is entered till now will be save and application process will be proceeded to **Details & Submit** 

Cancel: By Clicking on Cancel, application form will be closed without saving data

By Clicking on + icon, fields to add new additional document will be added. In this way user can enter all the patent and visited countries records one by one

By Clicking on - Icon added additional document will be removed

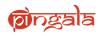

# 4.7.Details & Submit

| (ଗ୍ରିନ୍ଟ୍ରୁ ଅଧିକ | ≡ pavulurLvivekananda@gmail.com �                                                                                                    |
|------------------|----------------------------------------------------------------------------------------------------|
| /acancy          |                                                                                                    |
| osts Applied     | Iemic Details 3 Experience Details 3 Referee Details 3 Additional Details 5 Document Upload 7 Details & Submit                                                                                                    |
|                  | Post Applied : Department:                                                                                                    |
|                  | General Details                                                                                                    |
|                  | A. Do you belong to category of SC/ST/OBC/GEN Or Sub-Category of PwD GE<br>?                                                                                                    |
| ء<br>ئے<br>ہ     | B. Whether Claiming Reservation Under SC/ST/OBC/Ex-Serviceman/PwD  Yes  No (Please note that benefit of reservation can only be claimed by the candidate when the post(s) has been reserved as such and the candidate has furnished the requisite certificate .) |
|                  | C. Have you ever been convicted by a court of law or is there any criminal O Yes O No case/disciplinary action/vigilance enquiry pending against you ?                                                                                                    |
| -<br>-<br>       | D. If appointed how much time would you require for joining the post : * Enter In Days (in days)                                                                                                    |
|                  | E. Are you a corporate member of any professional institute, if so give 💿 Yes 🖲 No<br>details ?: *                                                                                                    |
|                  | F. Are you willing to accept the minimum of pay scale as initial basic pay :      Yes No                                                                                                    |
|                  | G. Please select the Source from where you have come to know about the The Hindu  vacancy                                                                                                    |
|                  | Additional Remarks, such as special qualification or experience etc which has not been covered above                                                                                                    |
|                  | Describe Other Activities                                                                                                    |
|                  | Note: While using copy & paste from other sources, Please remove special characters manually.                                                                                                    |
|                  | Print Name * Enter Print Name Place * Enter Place                                                                                                    |
|                  | I hereby declare that all information entered is true and genuine to best of my knowledge and belief     I hereby declare that I am medically fit for the applied post     I hereby agree to undergo Medical Tests before joining IIT Kanpur.                    |
|                  | ✓ <u>Preview</u> ✓Save & Exit XCancel                                                                                                    |

Fields which are mentioned with \* are Mandatory fields, without filling these fields forms will not be saved

**Save & Exit:** By Clicking on Save & Exit, data which is entered till now will be saved and application form will be closed.

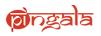

**Preview:** By Clicking on Preview, preview of the whole application will be shown.

Cancel: By Clicking on Cancel, application form will be closed without saving data

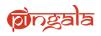

# **4.8.Application Preview**

|                                                                                                    |                                     | INDI                                      | AN INSTIT<br>APPLI         |           | FOR STAF                                                                                                    |                |                                  | UR                        |                                                                                                    |                     |
|----------------------------------------------------------------------------------------------------|-------------------------------------|-------------------------------------------|----------------------------|-----------|----------------------------------------------------------------------------------------------------|----------------|----------------------------------|---------------------------|----------------------------------------------------------------------------------------------------|---------------------|
| Name: Mr. Viveka Nanda Pavu<br>Post: REO (Grade II) Cadre A<br>Department: 'RESEARCH AN                                                                                                    |                                     | ENT (R&D)                                 |                            |           |                                                                                                    | Re<br>Ac       | g. No: Not gen<br>Ivt. No: REO/D | erated yet<br>OAD/2019/01 |                                                                                                    |                     |
| A. Personal Detail                                                                                                    |                                     |                                           |                            |           |                                                                                                    |                |                                  |                           |                                                                                                    |                     |
| Post Applied For:                                                                                                    |                                     | REO (Grade II) C                          | adre A                     |           | ,                                                                                                    | 'hoto :        |                                  |                           | -                                                                                                    |                     |
| Full Name :<br>Department :                                                                                                    |                                     | Mr. Viveka Nand                           | a Pavuluri<br>D DEVELOPMEN | T (DAD)   |                                                                                                    |                |                                  |                           |                                                                                                    |                     |
| Email ID :                                                                                                    |                                     | pavuluri vivekani                         |                            |           |                                                                                                    |                |                                  |                           |                                                                                                    |                     |
| Alternate Email Id :<br>Date Of Birth :                                                                                                    |                                     | 07/May/1991                               |                            |           |                                                                                                    | ignature :     |                                  |                           |                                                                                                    |                     |
| Birth Place :                                                                                                    |                                     |                                           |                            |           |                                                                                                    | agnature :     |                                  |                           |                                                                                                    |                     |
| Nationality :<br>Gender:                                                                                                    |                                     | India<br>Male                             |                            |           |                                                                                                    |                |                                  |                           | Constant of the local division of the local division of the local |                     |
| Mother's Name :<br>Caste Category :                                                                                                    |                                     | Unreserved                                |                            |           |                                                                                                    |                |                                  |                           |                                                                                                    |                     |
| Age as on (Eligibility to be che                                                                                                    | cked till Date):                    | 28                                        |                            |           |                                                                                                    | tarital Status |                                  |                           |                                                                                                    |                     |
| Differently Abled:<br>Apply As:                                                                                                    |                                     | No<br>Unreserved                          |                            |           |                                                                                                    | ather's Name   |                                  |                           | sankararao                                                                                                    |                     |
| Present Address                                                                                                    |                                     |                                           |                            |           | Derr                                                                                                    | nanient Add    | ness                             |                           |                                                                                                    |                     |
| Current Address :                                                                                                    |                                     | 4-34-3/8                                  |                            |           |                                                                                                    | anent Addres   |                                  |                           | 4-34-3/8                                                                                                    |                     |
| Telephone No(Incl. STD Code):                                                                                                    |                                     | Gurgaon,Haryana,                          | 3urgaon(122001),I          | India     | Telep                                                                                                    | hone No(Incl.  | STD Code):                       |                           | Gurgaon, Haryana, Gurg                                                                                                    | aon(122001).India   |
| Nearest Railway Station:<br>Mobile No. :                                                                                                    |                                     | 9989990353                                |                            |           |                                                                                                    | e No. :        | lation:                          |                           | (+91) 9989990353                                                                                                    |                     |
| 3. Academic Record                                                                                                    |                                     | 2203220323                                |                            |           | moor                                                                                                    | e NU           |                                  |                           | (431) 3363330303                                                                                                    |                     |
|                                                                                                    | Managerity ( Ingelity               | to Year Of Comein                         | tion Subject               | Duration  | Dentro Tuno                                                                                                    | Grada Turna    | MarkerCODA                       | Division/Grade            | Additional Information                                                                                                    | n Documents Uploar  |
|                                                                                                    | INU                                 | 2019                                      |                            |           | fultime                                                                                                    | Percentage     |                                  | Not Awarded               | ASD                                                                                                    |                     |
| action of Contrastor - D Contrastor -                                                                                                    | into                                | 2010                                      | CCC.                       |           | in the second second se | 1 arctina7a    | 10                               | IN AND YES                | Hau                                                                                                    | 0                   |
| C. Employment History                                                                                                    |                                     |                                           |                            |           |                                                                                                    |                |                                  |                           |                                                                                                    |                     |
| C1. Total Regular Work Exp                                                                                                    | antenno                             |                                           |                            |           |                                                                                                    |                |                                  |                           |                                                                                                    |                     |
| Vears 4 Months                                                                                                    | per ver voe                         |                                           |                            |           |                                                                                                    |                |                                  |                           |                                                                                                    |                     |
|                                                                                                    |                                     |                                           |                            |           |                                                                                                    |                |                                  |                           |                                                                                                    |                     |
| C2. Employment History (in                                                                                                    | reverse chr                         | onological order                          | )                          |           |                                                                                                    |                |                                  |                           |                                                                                                    |                     |
| mployer Name Designation                                                                                                    | Department/ D                       | Nvision Gover                             | nment of India?            | From      | To                                                                                                    | Roles & R      | esponsibilities                  | Total Emol                | uments (Annual)                                                                                                    | Documents Upload    |
|                                                                                                    |                                     | No                                        |                            | 02-201    | 5 05-2019                                                                                                    |                |                                  |                           |                                                                                                    | 0                   |
|                                                                                                    |                                     |                                           |                            |           |                                                                                                    |                |                                  |                           |                                                                                                    |                     |
| ). Refree Details                                                                                                    |                                     |                                           |                            |           |                                                                                                    |                |                                  |                           |                                                                                                    |                     |
| Referees Name Design                                                                                                    | ation                               | Organization                              | Address                    | Country   | State                                                                                                    | Pin Coo        | le CRy                           | Email Id                  | Contact No.                                                                                                    | Fax No              |
| 45                                                                                                    |                                     | 85                                        |                            | India     |                                                                                                    |                |                                  | as@aa aa                  |                                                                                                    |                     |
| ANOTFONDO<br>ANOTFONDO<br>COUNTY VIEW COUNTY<br>COUNTY VIEW COUNTY<br>E DOLLMENT Uplied<br>Information<br>December Uplied<br>Caste Conflicate<br>antoxitivity 12 pt<br>Child TFONDO<br>I. Caste Conflicate<br>antoxitivity 12 pt<br>Child TFONDO<br>I. Caste Conflicate<br>antoxitivity 12 pt<br>Child TFONDO<br>I. Caste Conflicate<br>antoxitivity 20<br>J. Last Drawn Salary Silar<br>F. Experimen Related Docum<br>readoxitivity 12 pt<br>C. Others Infor | g Document<br>uments (App           |                                           |                            |           | ter )                                                                                                    |                |                                  |                           |                                                                                                    |                     |
| Do you belong to category of SC/S                                                                                                    | ST/OBC/GEN O                        | r Sub-Category of Pi                      | ND ?                       |           | Unreserve                                                                                                    | d              |                                  |                           |                                                                                                    |                     |
| Whether Claiming Reservation Un<br>reservation can only be claimed by<br>candidate has furnished the requ                                                                                                    | the candidate visite certificate .) | when the post(s) has<br>)                 | been reserved as           | such and  | Yes                                                                                                    |                |                                  |                           |                                                                                                    |                     |
| Have you ever been convicted by<br>ion/vigilance enquity pending again                                                                                                    | a court of law or<br>inst you ?     | r is there any crimina                    | l caseidisciplinary        |           |                                                                                                    |                |                                  |                           |                                                                                                    |                     |
| if appointed how much time would                                                                                                    |                                     | joining the post : (in                    | days)                      |           |                                                                                                    |                |                                  |                           |                                                                                                    |                     |
| are you a corporate member of an                                                                                                    | ry professional in                  | nstitute, if so give det                  | tails?                     |           |                                                                                                    |                |                                  |                           |                                                                                                    |                     |
| ive you willing to accept the minim                                                                                                    |                                     |                                           |                            |           | Yes                                                                                                    |                |                                  |                           |                                                                                                    |                     |
| Please select the Source from wh                                                                                                    |                                     |                                           |                            |           | NA                                                                                                    |                |                                  |                           |                                                                                                    |                     |
| ditional Remarks, such as                                                                                                    | special qual                        | ification or expe                         | rience etc whic            | ch has no | ot been cov                                                                                                    | ered above     |                                  |                           |                                                                                                    |                     |
| ny other info.                                                                                                    |                                     |                                           |                            |           |                                                                                                    |                |                                  |                           |                                                                                                    |                     |
| elf Declaration:<br>• I hereby declare that all ini<br>• I hereby declare that I ami<br>• The print out of the compi<br>224. 2nd Floor(Faculty Bui                                                                                                    | medically fit fo<br>eted signed ap  | or the applied posi<br>oplication along w | t<br>ith all relevant e    | ducationa | al and experi                                                                                                    | ence certific  | ates duly self<br>nt.            | attested shoul            | d reach the Recruitm                                                                                                    | ient Cell, Room No. |
| int Name                                                                                                    |                                     |                                           |                            |           | Place                                                                                                    |                |                                  |                           |                                                                                                    |                     |

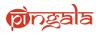

By Clicking on the Submit Button, following confirmation page will be shown.

By Clicking on **OK** Application will be submitted and Payment page will be opened.

| <b>M</b> ngala |                   |                                                                                                    |          |                                         |  |
|----------------|-------------------|----------------------------------------------------------------------------------------------------|----------|-----------------------------------------|--|
| Vacancy        | Note: While using | Information                                                                                                    |          |                                         |  |
| Posts Applied  | Print Name *      | Application once submitted cannot be updated after submit you will be redirected to payment<br>page,if applicable.<br>Are you sure you want to submit? | 23       |                                         |  |
|                | * * *             | Cancel OK                                                                                                    | review 🖋 | ave & Exit →Submit <mark>#Cancel</mark> |  |

# **4.9.Submitted Application**

| ତ୍ତିମନ୍ଦ୍ରଆନ୍ତ | ≡                                                                                                    |                                                           | pavuluri.vivekananda@gmail.com | ۹, | C |
|----------------|----------------------------------------------------------------------------------------------------|-----------------------------------------------------------|--------------------------------|----|---|
| Vacancy        |                                                                                                    |                                                           |                                |    | 8 |
| Posts Applied  | Congratulations !!                                                                                                    |                                                           |                                |    |   |
|                | Your Application Has Been Submitted With Following D                                                                                   | Details                                                   |                                |    |   |
|                | Advertisement No.                                                                                                    | REO/DOAD/2019/01                                          |                                |    |   |
|                | Post Applied For                                                                                                    | REO (Grade II) Cadre A                                    |                                |    |   |
|                | Department Applied For                                                                                                    | *RESEARCH AND DEVELOPMENT (R&D)                           |                                |    |   |
|                | Fees (In Rupees)                                                                                                    | 20.0                                                      |                                |    |   |
|                | To Complete Your Application Process, You Are Require                                                                                  | ed To Make The Payment Using One Of Our Payment Solutions |                                |    |   |
|                | Credit / Debit Card (No Bank Charges) Net Banking / Rupay Card ( No Bank Charges) Please Select One Of The Payment Options And Click P |                                                           |                                |    |   |
|                | Note: If you have not paid the application fe                                                                                          | ees, your application will not be considered              |                                |    |   |

Payment amount that need to be paid for the application will be shown with the payment options

User has to select the payment option which he/she wants to pay and click on **Pay Now** button and Axis Payment gateway will be opened

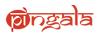

# 4.10. Axis Payment Gateway Page

| Merchant name:                                              | Indian Institute of Technology, Kanpur                                    |
|-------------------------------------------------------------|---------------------------------------------------------------------------|
| Select your preferred payment method                        |                                                                           |
| Pay securely using SSL+ by clicking on the card logo below: | V OR USE THE BACK BUTTON UNTIL YOU RETURN BACK TO THE MERCHANT'S WEBSITE. |
|                                                             | © 2005-2019 Mastercard                                                    |
| -                                                           |                                                                           |

Select the payment method and complete the payment.